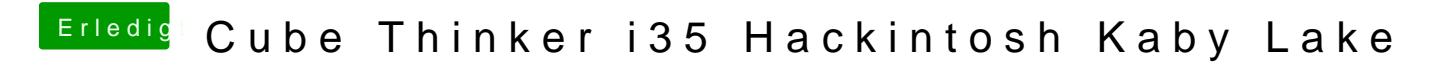

Beitrag von orbislacteus vom 14. November 2017, 19:47

Hmmm Stopp Schild ist meist beio sa Esaben lungeel virtualisierung deaktiviert?